## **RECEITA ABRE CONSULTA AO LOTE RESIDUAL DE RESTITUIÇÃO DO IRPF**

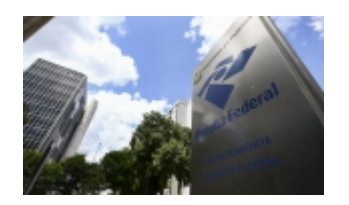

Mais de 273 mil contribuintes receberão o crédito de R\$ 560 milhões.

A Receita Federal abre nesta sexta-feira (23), às 10 horas, a consulta ao lote residual de restituição do Imposto de Renda da Pessoa Física (IRPF). O crédito bancário para 273.545 contribuintes será realizado no dia 30 de outubro, totalizando R\$ 560 milhões.

Desse total, R\$ 211.773.065,86 são destinados aos contribuintes com prioridade legal: 5.110 idosos acima de 80 anos, 38.301 entre 60 e 79 anos, 4.636 contribuintes com alguma deficiência física ou mental ou doença grave e 21.244 contribuintes cuja maior fonte de renda seja o magistério.

Foram contemplados ainda 204.254 contribuintes não prioritários que entregaram a declaração até o dia 5 de outubro de 2020.

Para saber se teve a declaração liberada, o contribuinte deverá acessar o site da Receita Federal. Na consulta ao Portal e-CAC, é possível acessar o serviço Meu Imposto de Renda e ver se há inconsistências de dados identificadas pelo processamento. Nesta hipótese, o contribuinte pode avaliar as inconsistências e fazer a autorregularização, mediante entrega de declaração retificadora.

A Receita disponibiliza, ainda, aplicativo para tablets e smartphones que facilita consulta às declarações do IRPF e situação cadastral no CPF. Com ele é possível consultar diretamente nas bases da Receita Federal informações sobre liberação das restituições do IRPF e a situação cadastral do CPF.

Caso a restituição tenha sido liberada, mas o valor não seja creditado, o contribuinte poderá contatar pessoalmente qualquer agência do Banco do Brasil ou ligar para a Central de Atendimento por meio do telefone 4004-0001 (capitais), 0800-729-0001 (demais localidades) e 0800-729-0088 (telefone especial exclusivo para deficientes auditivos) para agendar o crédito em conta corrente ou poupança, em seu nome, em qualquer banco. O contribuinte também poderá fazer o agendamento no site do BB.

A restituição ficará disponível no banco durante um ano. Se o contribuinte não fizer o resgate nesse prazo, deverá fazer requerimento por meio do Portal e-CAC, no serviço Meu Imposto de Renda, na opção Solicitar Restituição não Resgatada na Rede Bancária.

*http://jornalpanfletus.com.br/noticia/1632/receita-abre-consulta-ao-lote-residual-de-restituicao-do-irpf em 16/01/2021 15:15*